# 房地产司法鉴定估价报告

估 价 项 目: 屯溪区码头路 8 号桑园景观 1 幢 605 室住宅房地产 司法鉴定评估

估价委托人:黄山市屯溪区人民法院

估 价 机 构: 安徽大众房地产资产评估造价有限公司

注册房地产估价师: 胡世伟 (注册号: 3420180027)

王玉琴(注册号: 3420210059)

估价报告出具日期: 2022年09月14日

估价报告编号: 安徽大众(司)评字 2022 第 J0114 号

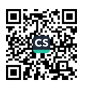

# 致估价委托人函

黄山市屯溪区人民法院:

2022年08月12日, 安徽大众房地产资产评估造价有限公司经黄山市屯溪区人民法 院摇号随机确定, 对贵院"(2022)皖1002 法鉴字121号"一案所涉及的房地产即: 屯 溪区码头路 8号桑园景观 1 幢 605 室(6/6F) 住宅用途房地产于价值时点的市场价格进行 评估。估价对象财产范围包括建筑物、固定装修、可移动家具、家电及分摊的国有出让土 地使用权,不包括债权债务、特许经营权等其他财产或权益。据委托方提供的《房地产权 登记信息》记载:证号:皖(2018)黄山市不动产权第0015912号,估价对象建筑面积: 76、37 m',不动产权利人:叶\_\_\_\_,单独所有,2016 年建成,混合结构,房屋性质:市场 化商品房,规划用途: 住宅, 终止日期: 2088年01月10日止。

本报告估价结果是估价对象于价值时点 2022 年 08 月 16 日 (实地查勘之日) 状态下 的市场价格,估价目的是为法院处理案件提供估价对象价值作参考。

我公司专业估价人员秉承独立、客观、公正的原则,根据估价目的,在对估价对象进 行实地查勘并广泛收集有关房地产市场信息的基础上,分析了影响估价对象市场价格的各 种因素,并运用《房地产估价规范》规定的科学估价方法,对估价对象的市场价值进行了 评估。最终确定估价对象于价值时点 2022 年 08 月 16 日的市场总价为¥669346 元(大写: 人民币陆拾陆万玖仟叁佰肆拾陆元整)。评估结果明细如下:

币种: 人民币

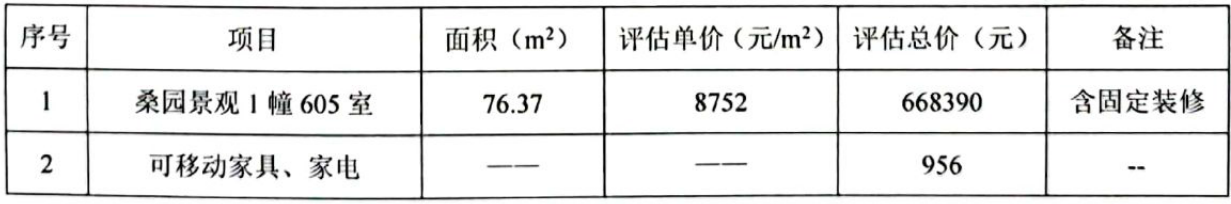

地址: 广场北路信谊置地广场 CD 座 426 室

 $-1 -$ 

电话: 0554-6886707

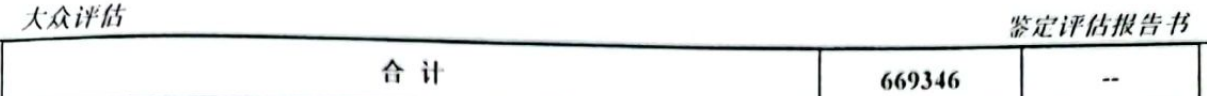

特别提示:

1、估价的测算过程、结果及有关说明, 详见《估价结果报告》、《估价技术报告》。

2、报告使用人在使用本报告之前须对报告全文,特别是"估价的假设和限制条件"认真阅读,以免

使用不当, 造成损失!

3、本次估价房地产总价中包含开发商赠送面积部分的价值。

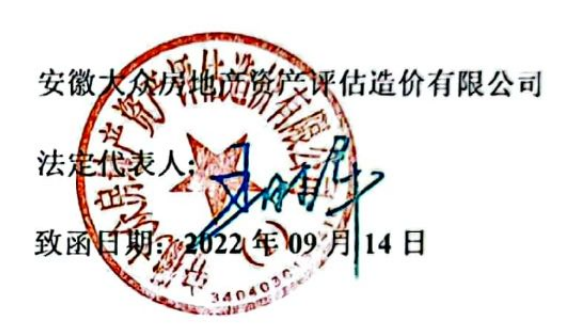

地址: 广场北路信宿置地广场 CD 座 426 室

 $-2-$ 

电话: 0551-6886707

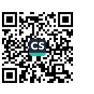

# 房地产估价结果报告

#### (一)估价委托人

1、估价委托人姓名: 黄山市屯溪区人民法院

(二)房地产估价机构

1、房地产估价机构名称: 安徽大众房地产资产评估造价有限公司

2、法定代表人: 王胜军

3、房地产估价机构地址: 安徽省淮南市广场北路信谊置地广场 CD 座 426 室

4、统一社会信用代码: 9134040074307908XG

5、估价资格和等级

房地产估价机构: 一级

证书编号: 建房估证字[2013]125号

6、联系电话: 0554-6886707

(三)估价目的

为法院处理案件提供估价对象价值作参考依据。

(四)估价对象

1、估价对象范围: 估价对象为屯溪区码头路 8 号桑园景观 1 幢 605 室住宅用途房地 产、此次估价对象财产范围包括建筑物、固定装修、可移动家具、家电及分摊的国有出让 土地使用权, 不包括债权债务、特许经营权等其他财产或权益。

2、估价对象基本状况

(1) 土地基本状况

① 土地实物状况

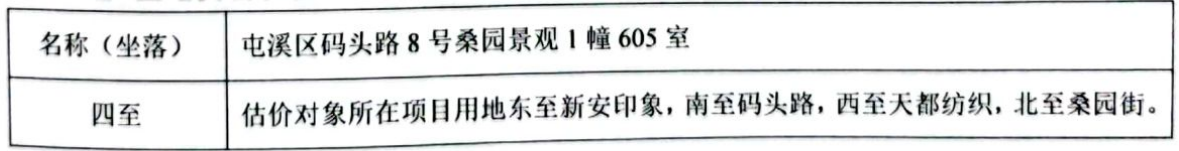

地址: 广场北路信谊置地广场 CD 座 426 室

 $-7 -$ 

电话: 0554-6886707

大众评估

鉴定评估报告书

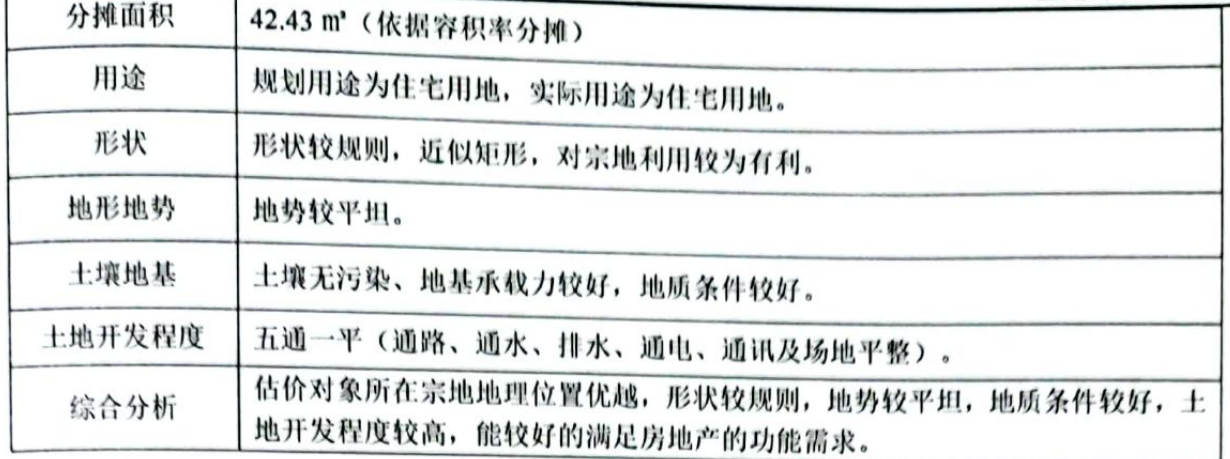

### ② 土地权益状况

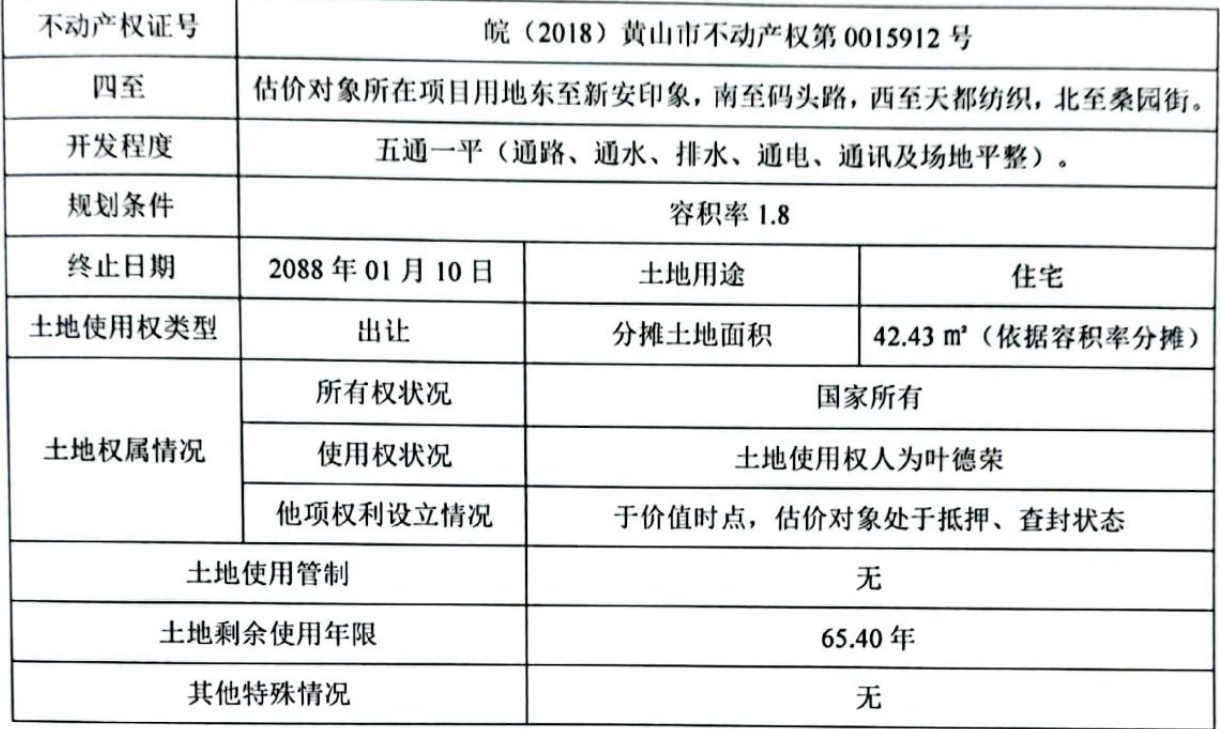

(2) 建筑物基本状况

#### ① 建筑物实物状况

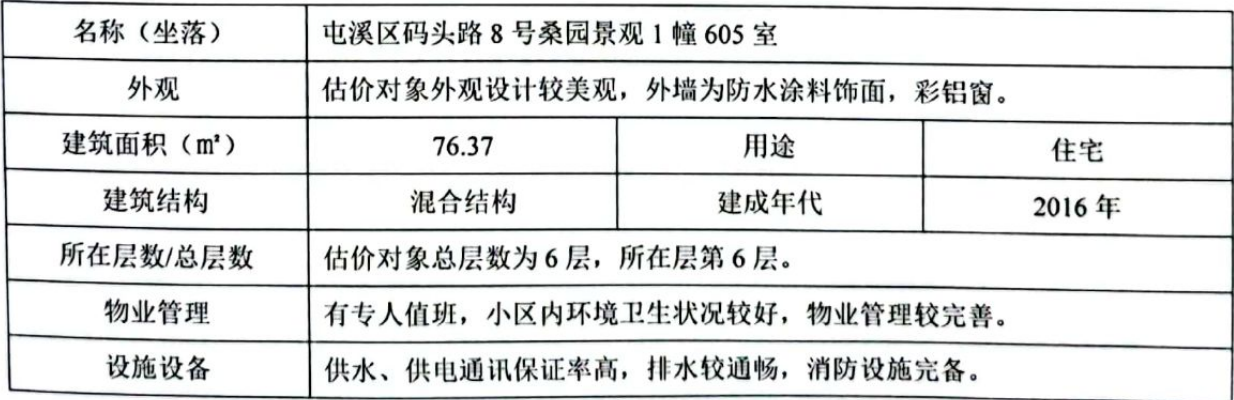

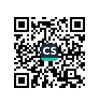

大众评估

鉴定评估报告书

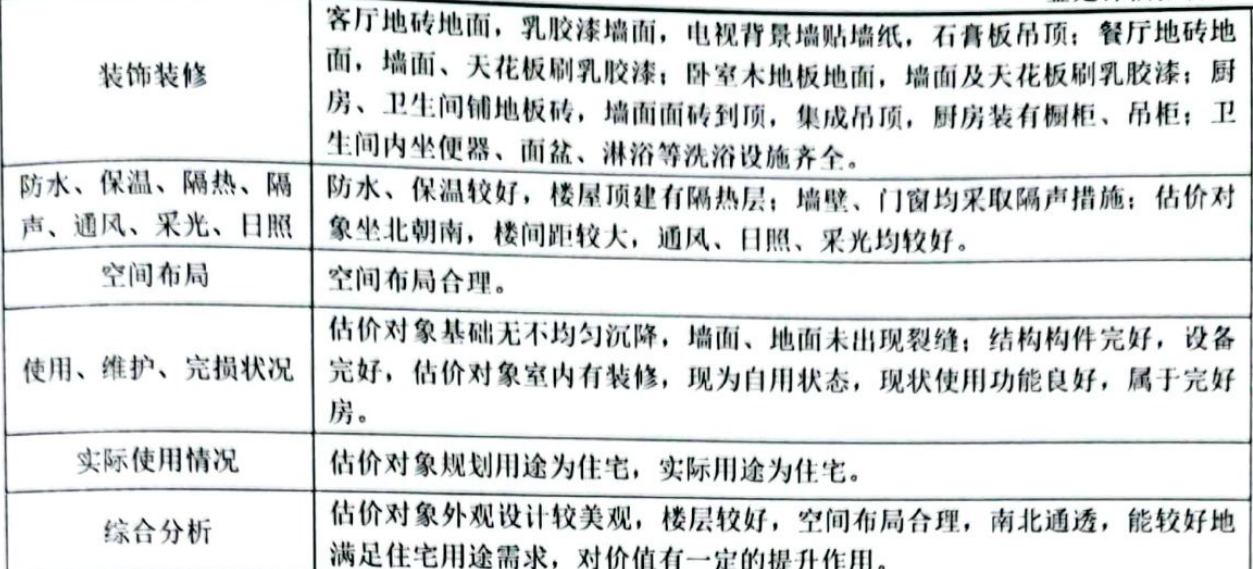

#### ② 建筑物权益状况

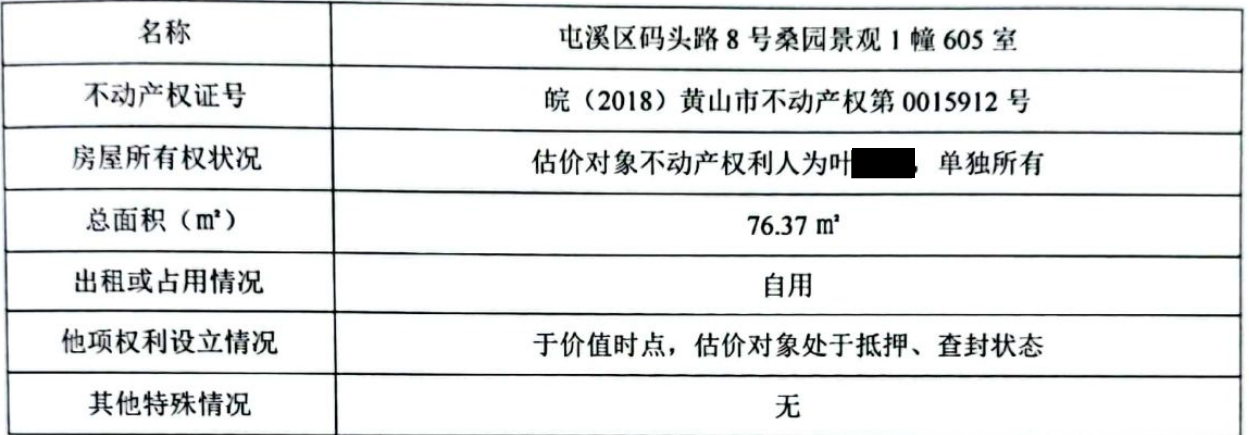

(五) 价值时点

2022年08月16日(实地查勘日)。

(六) 价值类型

1、价值类型名称

本次估价的价值类型为房地产市场价值。

2、价值定义

房地产市场价值: 估价对象经适当营销后, 由熟悉情况, 谨慎行事且不受强迫的交易 双方, 以公平交易方式在价值时点自愿进行交易的金额。

3、价值内涵

 $-9 -$ 

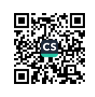

价值内涵是估价对象在价值时点满足以下条件的市场价值:

①估价对象财产范围包括包括建筑物、固定装修、可移动家具、家电及分摊的国有出 让土地使用权,不包括债权债务、特许经营权等其他财产或权益; ②付款方式是一次性付 清房价款;③房屋面积内涵是建筑面积;④房屋开发程度为现房,具备"五通一平(通路、 通水、排水、通电、通讯及场地平整)。

(七) 估价原则

1、独立、客观、公正原则

要求站在中立的立场上, 实事求是、公平正直地评估出对各方估价利害关系人均是公 平合理的价值或价格的原则。

2、合法原则

要求估价结果是在依法判定的估价对象状况下的价值或价格的原则。

3、价值时点原则

要求估价结果是在根据估价目的确定的某一特定时间的价值或价格的原则。

4、替代原则

要求估价结果与估价对象的类似房地产在同等条件下的价值或价格偏差在合理范围 内的原则。

5、最高最佳利用原则

要求估价结果是在估价对象最高最佳利用状况下的价值或价格的原则(最高最佳利 用:房地产在法律上允许、技术上可能、财务上可行并使价值最大的合理、可能的利用, 包括最佳的用途、规模、档次等)。

(八)估价依据

1、《中华人民共和国民法典》(2020年5月28日第十三届全国人民代表大会第三次 会议通过):

地址: 广场北路信谊置地广场 CD 座 426 室

 $-10 -$ 

最佳使用状态,无需再开发,因此不适宜采用假设开发法评估;虽然估价对象理论上适用 成本法,但运用时受到客观条件的限制,特别是现时成套住宅价格主要受市场供求关系左 右, 成本法的均衡原理已经被淡化, 在这种背景下, 成套住宅房地产价格与开发成本的关 联性较弱, 房地产的开发成本不能准确反映出房地产的现时市场价格, 故不适合选用成本 法。

比较法是选取一定数量的可比实例,将它们与估价对象进行比较,根据其间的差异对 可比实例成交价格进行处理后得到估价对象价值或价格的方法: 收益法是预测估价对象的 未来收益,利用报酬率或资本化率、收益乘数将未来收益转换为价值得到估价对象价值或 价格的方法。

综上所述,本报告将采用比较法和收益法对估价对象进行评估。

(十)估价结果

本房地产估价机构根据估价目的,遵循估价原则,按照估价工作程序,采用科学合理 的估价方法,经过周密、准确的测算,并结合估价经验和对影响房地产市场价格的因素进 行分析, 确定估价对象在符合报告中已说明的有关假设和限制条件的基础上, 于价值时点 2022 年 08 月 16 日的市场总价为¥669346 元(大写:人民币陆拾陆万玖仟叁佰肆拾陆元整)。 评估结果明细如下:

币种: 人民币

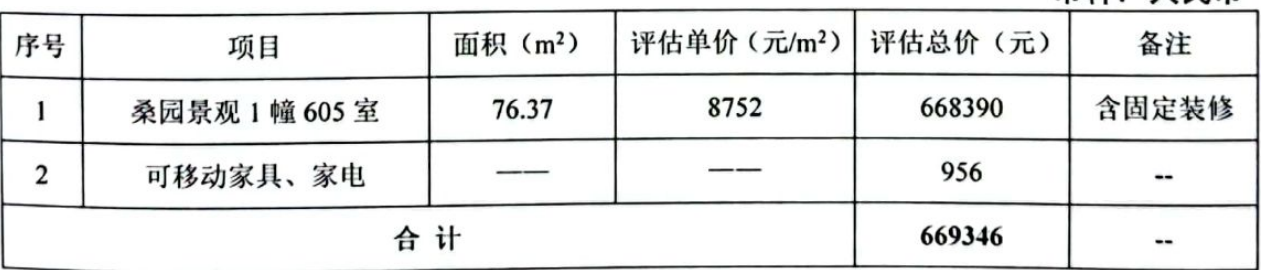

(十一) 注册房地产估价师

地址: 广场北路信谊置地广场 CD 座 426 室

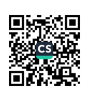

### 参加本次估价的注册房地产估价师:

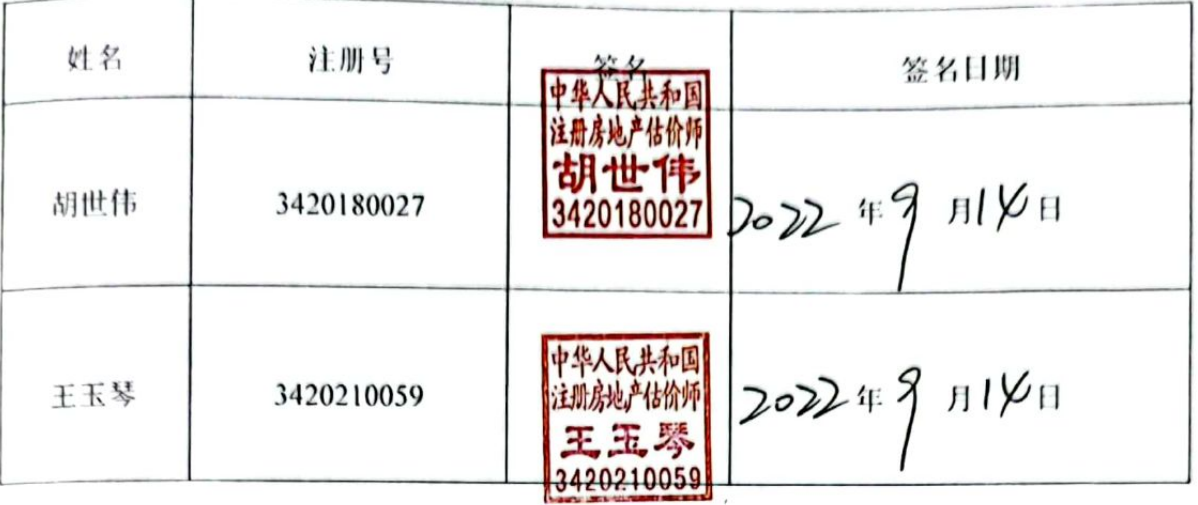

(十二) 实地查勘期

2022年08月16日-2022年08月16日。

(十三) 估价作业日期

2022年08月16日-2022年09月14日。

(十四) 估价报告使用期限

本报告估价结果自估价报告出具之日起一年内有效(自2022年09月14日至2023年 09月13日止)。

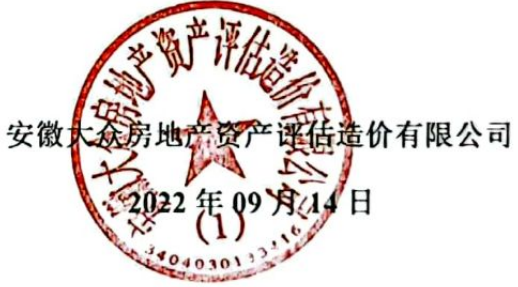

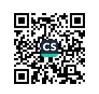

$$
V = \frac{A}{Y - g} [1 - (\frac{1 + g}{1 + Y})^t] + \frac{V_t}{(1 + Y)^t}
$$

 $=[181.94/(4\% - 3\%)]\times [1-(1+3\% )^{5}/(1+4\% )^{5}]+9385.94/(1+4\% )^{5}$ 

=8572.61 (元/m')

Ⅲ、桑园景观 1 幢 605 室住宅(含固定装修)市场价值的确定

估价人员根据估价程序, 经过详细周密的测算, 应用比较法和收益法得到的结果分别 为 8930.40 元/m'和 8572.61 元/m'。两种估价方法从不同角度反映了房地产市场价格, 从估 价结果看价格差别不大,均符合市场状况。估价人员从市场角度综合分析对估价对象价格 产生影响的因素后, 赋予两种估价方法的测算结果权重相同, 即采用简单算术平均法计算 估价对象的市场价值。

估价对象的市场单价=(比较单价+收益单价)÷2

 $=$  (8930.40+8572.61) ÷2

=8752 (元/m<sup>2</sup>) (取整)

市场总价=8752×76.37

≈668390 (元) (取整)

2、可移动家具、家电价值的测算

根据委托方要求需将估价对象室内可移动家具、家电的价值进行鉴定, 估价师根据 价格评估标的物的实际情况,确定本次价格评估采用重置成本法。重置成本法是用现实条 件下重新购置或建造一个全新状态的评估标的物所需的全部成本,减去被评估标的物已经 发生的实体性贬值、功能性贬值和经济性贬值,得到的差额作为被评估标的物评估价值的 一种资产评估方法。采用重置成本法确定评估值也可首先估算出被评估标的物与其全新状 态相比有几成新, 即求得成新率, 然后用全新成本与成新率相乘, 得到的乘积作为标的物 的评估价值。评估结果明细如下:

## 桑园景观1幢605室内可移动家具、家电评估明细表 评估基准日: 2022年08月16日

单位:元

地址: 广场北路信谊置地广场 CD 座 426 室

 $-37 -$ 

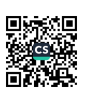

鉴定评估报告书

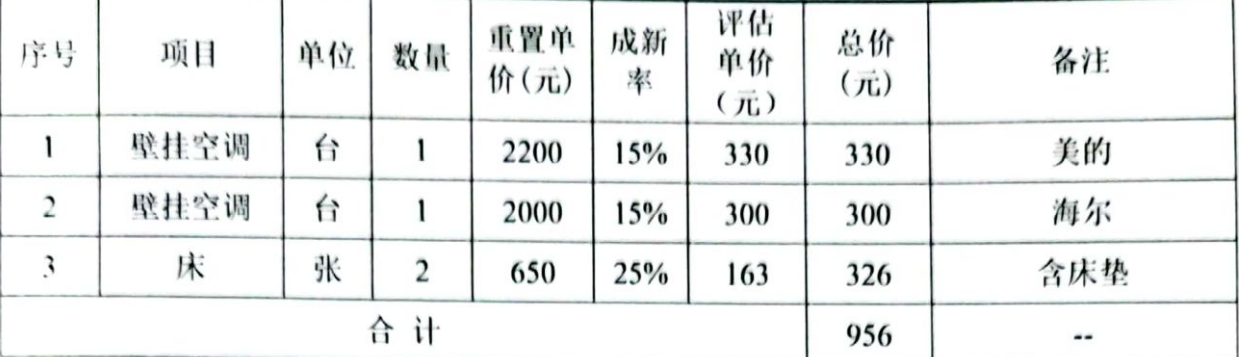

#### 3、估价结果

大众评估

本房地产估价机构根据估价目的, 遵循估价原则, 按照估价工作程序, 采用科学合理 的估价方法, 经过周密、准确的测算, 并结合估价经验和对影响房地产市场价格的因素进 行分析,确定估价对象在符合报告中已说明的有关假设和限制条件的基础上,最终确定估 价对象于价值时点 2022 年 08 月 16 日的市场总价为¥669346 元(大写: 人民币陆拾陆万玖 仟叁佰肆拾陆元整)。评估结果明细如下:

币种: 人民币

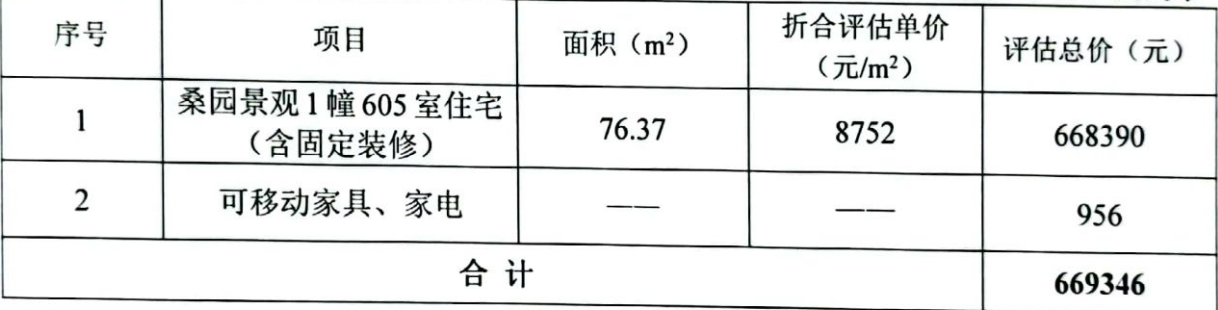

(八) 估价结果的确定

本房地产估价机构根据估价目的, 遵循估价原则, 按照估价工作程序, 采用科学合理 的估价方法, 经过周密、准确的测算, 并结合估价经验和对影响房地产市场价格的因素进 行分析,确定估价对象在符合报告中已说明的有关假设和限制条件的基础上,最终确定估 价对象于价值时点 2022 年 08 月 16 日的市场总价为¥669346 元(大写: 人民币陆拾陆万玖 仟叁佰肆拾陆元整)。评估结果明细如下:

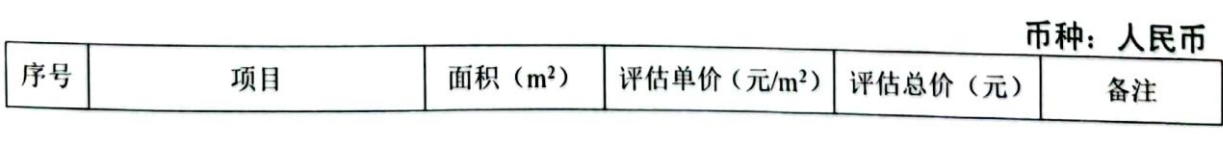

**Bonu** 

大众评估

鉴定评估报告书

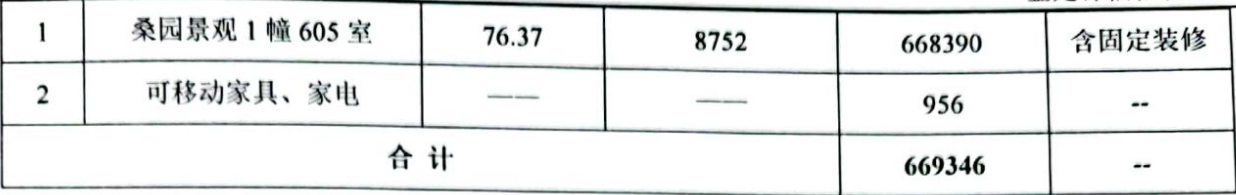

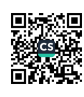